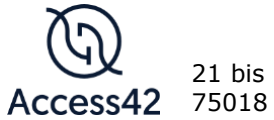

21 bis rue du Simplon 75018 Paris

*Mise à jour : 01/02/2024*

# RGAA : AUDITER L'ACCESSIBILITE NUMERIQUE DES SITES WEB

- **Durée et modalité** : 35 heures, réparties en 5 jours (5 x 7 heures), en présentiel ou à distance.
- **Nombre de personnes par session** : 5 à 8 maximum
- **Public** : toute personne amenée à vérifier l'accessibilité d'un contenu numérique à l'aide du RGAA : auditeurs et auditrices, intégrateurs et intégratrices web, consultants et consultantes en accessibilité, responsables qualité, testeurs et testeuses fonctionnelles, responsables techniques
- **Prérequis** : bonne connaissance de HTML et CSS, maîtrise des outils de développements habituels, navigateurs, outils de développement des navigateurs (inspecteurs de code).
- Matériel : un ordinateur équipé des logiciels demandés lors de l'inscription

## **Contexte**

**Une formation à l'accessibilité numérique pour être en mesure d'évaluer le niveau de conformité d'un site web au RGAA : détecter les problèmes d'accessibilité, les prioriser et gérer les dérogations.**

Même lorsque l'accessibilité est prise en compte en amont d'un projet et de manière transverse, il est nécessaire de faire régulièrement le point, en particulier avant la mise en production.

Cette formation permet d'intégrer l'indispensable vérification de l'accessibilité au sein des processus de recette et d'audit des sites web, mais prépare également à la rédaction d'une déclaration d'accessibilité.

Les stagiaires apprendront les méthodes de détection d'erreurs d'accessibilité afin de mener des audits en toute autonomie.

# **Objectifs**

- **Détecter les erreurs d'accessibilité d'un site web** en utilisant le RGAA afin d'obtenir un taux de conformité et la liste des types d'erreurs dans la page.
- **Concevoir une solution de correction** en se basant sur les tests du RGAA qui définissent le périmètre technique dans le but de permettre une réparation.
- **Informer et conseiller les parties prenantes**, en définissant le contexte légal et technique de l'accessibilité numérique, et en rappelant les obligations qui font suite à un audit réalisé afin de permettre de se conformer à la législation en vigueur.

Access42, SCOP-ARL à capital variable

Siège : 21 bis rue du Simplon, 75018 Paris — 503 062 408 00052 R.C.S. Paris

Code APE (NAF) : 6201Z - TVA intracommunautaire : FR29503062408

Access42 est un organisme de formation dont la déclaration d'activité est enregistrée sous le numéro 11 95 04806 95 auprès de la Direction régionale interdépartementale de l'économie, de l'emploi, du travail et des solidarités (DRIEETS) de la région Île-de-France. Cet enregistrement ne vaut pas agrément de l'État.

- **Restituer aux parties prenantes d'un site web les impacts des défauts d'accessibilité sur les utilisateurs**, par la mise en perspective des erreurs techniques et de leurs effets concrets sur la navigation sur le web par les utilisateurs handicapés, dans le but de leur permettre de résoudre les problèmes.
- **Évaluer les correctifs techniques à la suite d'un audit** en utilisant ses connaissances des impacts utilisateurs et les obligations décrites par le RGAA afin de déterminer si la correction est conforme.

## **Programme**

## **Introduction**

- Le RGAA en pratique : anatomie d'un critère et des tests associés
- Utilisation des documents connexes (cas particuliers, notes techniques, glossaire et base de référence)
- Retour sur les impacts utilisateurs
- Les ressources du RGAA utiles pour l'audit
- Méthodologie d'audit (statut des critères, rédaction des non-conformités, prise en main de l'inspecteur de code, etc.)

## **Éléments visuels**

- Images : alternative et description longue, utilisation de figure/figcaption (HTML5), traitement des images textes
- Couleurs : indication donnée par la couleur, gestion des contrastes des textes et des composants d'interface
- Présentation de l'information : utilisation de CSS, Zoom, visibilité du focus, indication donnée par la forme ou la position, espacement des textes, contrôle des informations au survol et au focus, personnalisation et adaptation spécifiques

## **Standards**

- Cadres : identifier les cadres
- Éléments obligatoires : validité du code, titre de page, indication de langue…

#### **Structure**

- Tableaux : titre, résumé, en-têtes
- Structuration de l'information : titres, listes, abréviations, citations, structure du document (HTML5)

### **Multimédia**

- Transcription, sous-titres, audiodescription, animation, vidéo et son
- Accessibilité de l'interface

## **Consultation**

- Rafraîchissements, limites temporelles, clignotements
- Accessibilité des documents bureautiques en téléchargement
- **Orientation**
- Gestes complexes, actions déclenchées par les mouvements
- Cohérence du déclenchement des actions

## **Orientation**

- Liens : liens explicites, images liens, liens composites, liens riches (HTML5)
- Navigation : menu de navigation, plan du site, moteur de recherche, liens de navigation, landmarks (HTML5/ARIA)

#### **Formulaires**

- Identification des champs, regroupement et structuration, aides à la saisie
- Nouveaux éléments de formulaire (HTML5)
- Utilisation de WAI-ARIA

#### **Script**

- Compatibilité et accès au clavier
- Changement de contexte
- Alerte non sollicitée

#### **ARIA et développement de composants riches**

- Modèle de conception
- Base de référence
- Atelier de démonstration : comment tester un composant JavaScript ARIA

### **Exercice**

• Audit complet d'une page

### **Conduire un audit**

- Échantillonner
- Auditer
- Rédiger un rapport d'accessibilité
- Restituer les résultats de l'audit
- Arbitrer selon les impacts utilisateurs
- Dérogations et aménagements raisonnables

## **Méthodes et moyens pédagogiques**

Documentation et support fournis en début de formation :

- support de cours dématérialisé accessible ;
- support de démonstration de l'API ARIA ;
- grille d'évaluation des critères d'accessibilité ;
- grille d'évaluation des composants riches ARIA ;
- modèle de rapport d'accessibilité.

La formation alterne apports théoriques et exercices pratiques. Pour chaque thématique et chaque critère abordé, le formateur ou la formatrice présente :

- les cas utilisateurs et les impacts sur l'accès à l'information;
- une méthode de détection ;
- les cas particuliers ;
- un exemple de rédaction de la non-conformité dans la grille de relevé.

## **Modalités d'évaluation**

- **Avant** : questionnaire de positionnement en ligne.
- **Pendant** :
	- $\circ$  au cours des 5 jours de formation, les stagiaires pourront mettre en pratique directement les méthodes illustrées grâce à un exercice d'audit d'un site web. Après chaque thématique du RGAA, les stagiaires devront évaluer les critères associés sur un site donné que le formateur ou la formatrice corrigera ensuite ;
	- o **exercice final :** lors de la cinquième journée, les stagiaires devront réaliser l'audit complet d'une page en tenant compte de l'ensemble des thématiques du RGAA. L'audit sera ensuite corrigé de manière détaillée par le formateur ou la formatrice.
- **Après** : questionnaire de satisfaction et d'évaluation des acquisitions en ligne.

#### **Certification de compétences**

Après avoir suivi cette formation, les stagiaires pourront passer une [certification](https://formations.access42.net/certifications/audit-accessibilite-numerique-rgaa/) attestant de leur bonne connaissance des bases techniques nécessaires pour mettre en conformité un site, et maintenir ce niveau d'accessibilité dans le temps.

En cas de réussite à l'examen, ils disposeront d'un certificat unique téléchargeable et vérifiable en ligne leur permettant de prouver leurs compétences en accessibilité numérique.

Pour en savoir plus, découvrez le [fonctionnement de notre certification à l'accessibilité numérique](https://formations.access42.net/fonctionnement-certification-accessibilite-numerique/)

# **Modalités de la formation à distance**

Ces modalités sont applicables uniquement si la formation se déroule à distance.

- **Classe virtuelle en groupe** : 35 heures de visioconférence réparties en 5 sessions de 7 h. Dans la mesure du possible, les sessions ont lieu au cours de journées consécutives sur la même semaine. Aucun temps de travail supplémentaire n'est demandé aux stagiaires en dehors des heures de classe virtuelle.
- **Moyens techniques :** salle de visioconférence avec l'application Zoom ou Microsoft Teams. Les détails de connexion (URL, mot de passe) seront fournis aux stagiaires au plus tard la veille de la première session de formation.
- **Modalités d'assistance technique :** les stagiaires peuvent contacter à tout moment la personne chargée de l'organisation technique par e-mail et téléphone, par exemple pour demander de l'aide à l'installation ou à la configuration du logiciel de visioconférence. Pendant les heures de travail, la personne chargée de l'organisation technique répond rapidement aux demandes d'aide.
- **Modalités d'assistance pédagogique :** pendant toute la durée de la classe virtuelle, et à tout moment, les stagiaires peuvent poser des questions au formateur ou à la formatrice.